# Download 500 Free Vector Photoshop Shapes

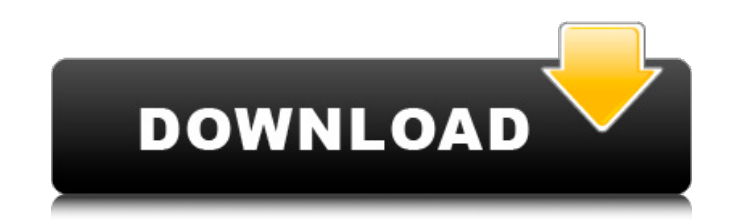

#### **Download Shapes For Photoshop 2019 Crack + Torrent (Activation Code) Free Download [Mac/Win] [2022-Latest]**

Creating the layered files format Photoshop creates the file-saving format known as the layered file format (LRF). The LRF format was designed specifically to make it easy to create and manipulate complex image files. The without changing the image as a whole. You can use all the features of Photoshop to create this format, but simply saving the image as a layered file (LRF) enables you to insert an image file into other images and manipula

# **Download Shapes For Photoshop 2019 Crack+ With License Code Free For Windows**

Adobe Photoshop is by far the most popular image editing software. It is used by the vast majority of designers and artists worldwide. Let's find out what an image editor in 2019 should look like, and what software is capa Elements, which is an alternative to the professional version of Photoshop. The best Adobe Photoshop alternatives The right software can help you edit images more quickly. We'll show you how the most popular alternatives c on Windows, macOS, and the iPhone. It's an open-source program which is free and available for download. It's a powerful and feature-packed program. Some of the features you can use: Create and edit images in a variety of PDFs, and video files. Edit photos, create collages. Quick selection tools, layers, masks and adjustment tools. Adjust and edit colors, curves, and brightness and contrast. Adjust exposure, white balance, and shadows and h shapes, 3D objects and more. The most important part is that it has excellent exporting functions. You can choose your preferred file format, and export in numerous different formats. It's one of the best free alternatives GIMP is another great photo editing software. It's open-source and free. GIMP is the most popular free tool to edit images on Linux. Although it may look intimidating at first, GIMP isn't particularly difficult to use. The vector paintbrush, 05a79cecff

## **Download Shapes For Photoshop 2019 License Keygen**

In this No Fear mystery, a kidnapped woman is rescued by the first man ever to see her face. In a small Florida town, Daphne, an intelligent, self-sufficient young woman, meets the town's resident kidnapper, a man with a d bond they're forming. But with a deadly opponent stalking them, their attraction is threatened. More than a captor-captured relationship, it's a betrayal-turned-heartfelt-love story. Meet Joe Kim My mom was born in Korea, was a silly thing to say, but it turns out I'm not the only one who thought so. Because for me, being adopted was a part of who I am. I'm the first person I see every morning. I'm a part of my family, I'm American, I'm Kor important people in my life and holding them tight.A detailed theoretical and experimental study of the effect of self-pairing interactions on the stability and domain wall propagation of d(3) bimetallic triangular-lattice the stability and domain wall propagation of the ferromagnetic and antiferromagnetic Heisenberg model on the triangular-lattice. We focus on the d(3) period, where a broken-symmetry state has been predicted. The previously treated as limiting cases. A comparison is made of the experimental susceptibility of the bimetallic compounds CoCr(2)Se(4) and CoCr(2)Te(4) to field-induced magnetization reversal with the theoretical predictions. Tiger S Boss 11 will finally hit the air

## **What's New In?**

Q: How to deploy an SSIS Packages to the server? I am creating SSIS packages, deploying them in Visual Studio, and connecting to a remote server. I am able to connect to the server and work on the components easily, but I doesn't work. Any help will be appreciated. A: Open the package in SSDT designer, right click on it, click Design Code. Then from the code editor browse to the folder on the remote server where the package, then click the Studio, you need to follow the steps below: Start BIDS by selecting Start->Programs->Microsoft SQL Server 2008 R2->BIDS Create a new project by choosing New->Other Enter a name for the project such as SSISPackagesDeploy an publishing profile for the package that you want to publish (eg: by clicking Deployment Settings) Note: If you have multiple publishing profiles, you need to select the profile that you want to use (eg: use default profile the packages are stored) Click on OK Now, your package should appear under the 'Projects' tab of 'My Projects' close the BIDS Server if it is running Now, go to: Control Panel->Unattended Accounts->Local System->Quit the s package under SSIS Packages Deployment To deploy the package using the BIDS Server, right click on your package, select Deploy. The self-image of the homeless mentally ill: affective, cognitive, and social correlates of se homeless mentally ill. It was hypothesized that homelessness or frequent hospitalization would predict less overall self-concept and more self-

## **System Requirements:**

Minimum: OS: Windows 7 or higher Processor: Intel Core 2 Duo or AMD Phenom X2 Memory: 2 GB RAM Graphics: Intel Integrated Graphics - 2GB RAM Hard Disk: 25 GB available space Display: 1024x768 minimum resolution Additional tested on Windows 7 and Windows 8. \*A Windows 7, Windows 8, or Windows Vista 64-bit Operating

#### Related links:

<https://sauvage-atelier.com/advert/photoshop-cs5-for-windows-7/> <https://www.northbrook.info/system/files/webform/hartkalm909.pdf> <http://sturgeonlakedev.ca/2022/07/01/photoshop-cc-2021-free-download/> <https://parsiangroup.ca/2022/07/how-to-install-adobe-photoshop-cs5-portable/> <https://thebrothers.cl/ultra-black-font-with-free/> [https://auxclicscitoyens.fr/wp-content/uploads/2022/07/photoshop\\_cs6\\_app\\_download.pdf](https://auxclicscitoyens.fr/wp-content/uploads/2022/07/photoshop_cs6_app_download.pdf) <https://tgmcn.com/download-adobe-photoshop-download-it-from-uptodown-for-free/> [https://blooder.net/upload/files/2022/07/Pcgq49b6jz3LXiLU9hDp\\_01\\_329bf967eaa363161b1abf58dbc7a8ac\\_file.pdf](https://blooder.net/upload/files/2022/07/Pcgq49b6jz3LXiLU9hDp_01_329bf967eaa363161b1abf58dbc7a8ac_file.pdf) [https://poetzinc.com/upload/files/2022/07/MYk6UupymWNiPH4mdGgx\\_01\\_329bf967eaa363161b1abf58dbc7a8ac\\_file.pdf](https://poetzinc.com/upload/files/2022/07/MYk6UupymWNiPH4mdGgx_01_329bf967eaa363161b1abf58dbc7a8ac_file.pdf) [https://www.carverma.gov/sites/g/files/vyhlif4221/f/uploads/septic\\_regs.2004.pdf](https://www.carverma.gov/sites/g/files/vyhlif4221/f/uploads/septic_regs.2004.pdf) [https://qytetiurban.com/wp-content/uploads/2022/07/Download\\_Free\\_Gradients\\_Photoshopcom.pdf](https://qytetiurban.com/wp-content/uploads/2022/07/Download_Free_Gradients_Photoshopcom.pdf) <https://burmarauto.com/actions-freebies-shop-free-flik-presets-cinema-color-lookup-stacing/> <http://www.kenyasdgscaucus.org/?p=9054> <https://pionerossuites.com/download-photoshop-cs4-0-mac/> <https://www.connect2t.co.uk/system/files/webform/download-free-shapes-for-photoshop-cs6.pdf> <https://efekt-metal.pl/witaj-swiecie/> <http://pepsistars.com/photoshop-pencil-brushes-set/> <https://capturingwow.com/wp-content/uploads/2022/07/nagdani.pdf> [https://powerful-basin-50790.herokuapp.com/download\\_photoshop\\_touch\\_latest\\_version\\_for\\_android.pdf](https://powerful-basin-50790.herokuapp.com/download_photoshop_touch_latest_version_for_android.pdf) <https://www.reperiohumancapital.com/system/files/webform/free-photoshop-overlays-download.pdf>